C77253002

Microsoft MS MS-DOS Windows Microsoft Corporation

Photo-CD

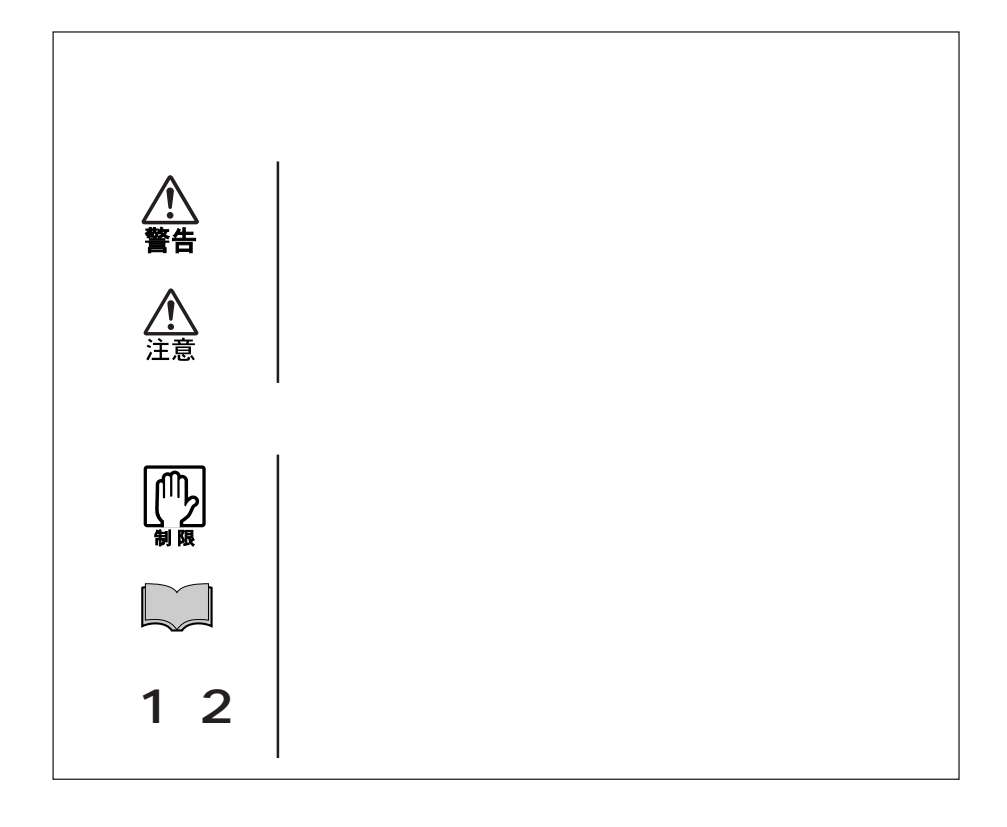

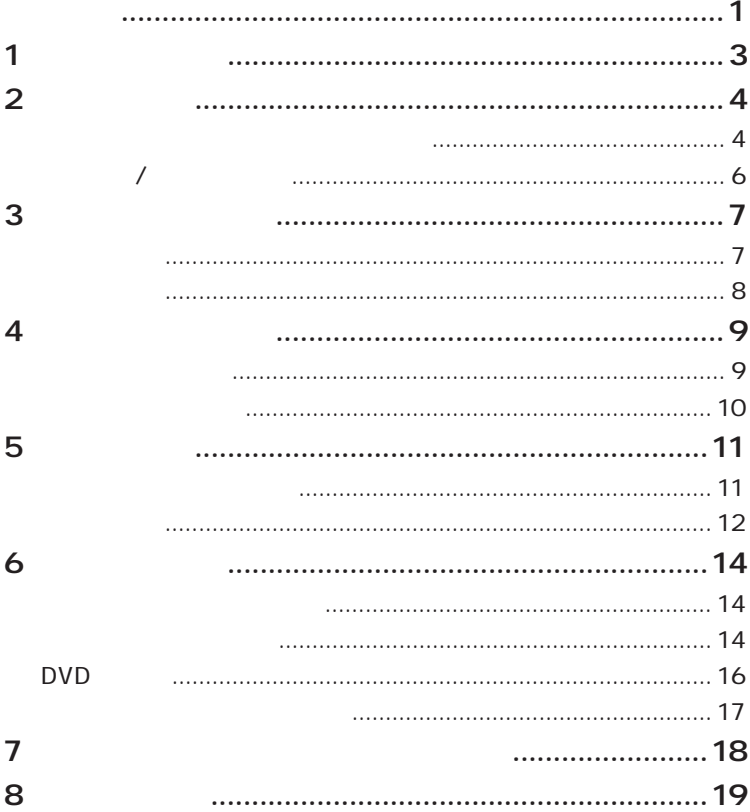

DVD+RW/+R

WinDVD

B's Recorder GOLD/B's CLiP

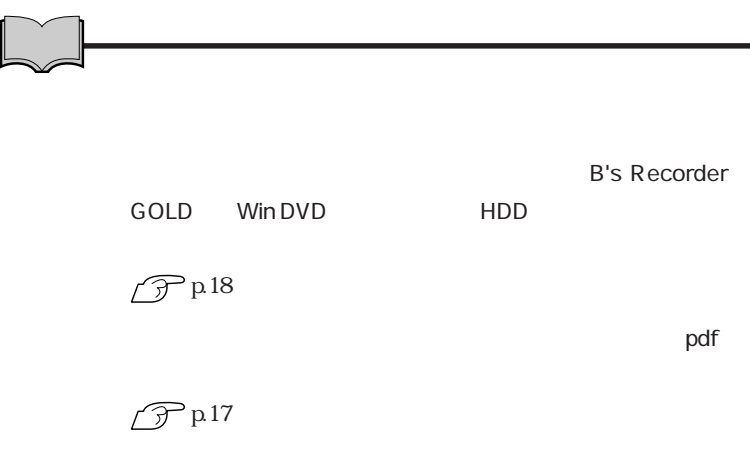

DVD+RW/+R CD-ROM CD-R/RW DVD-ROM DVD+RW/+R

CD-ROM CD-ROM

CD-ROM

 $CD$ -ROM

#### $CD-R$

CD-R CD-R

#### CD-RW

 $CD-RW$ CD-RW

## DVD-ROM DVD VIDEO DVD-ROM DVD-ROM

CD-ROM

DVD-ROM

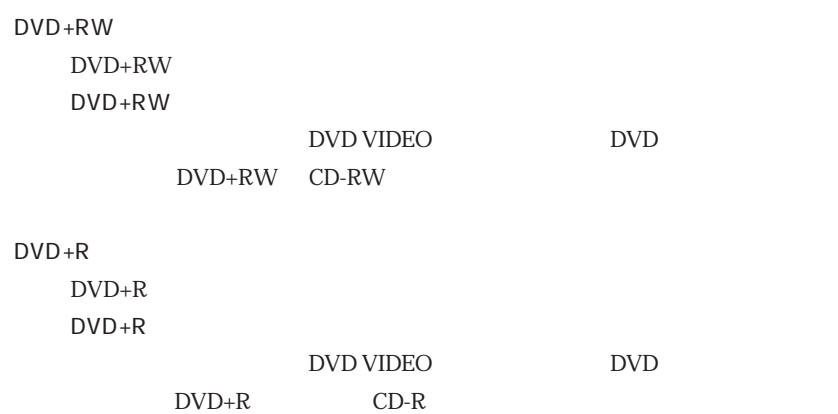

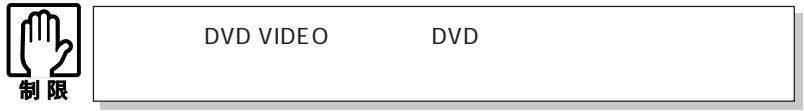

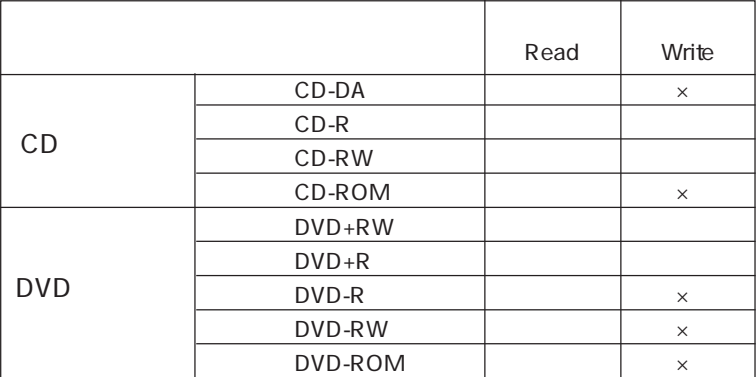

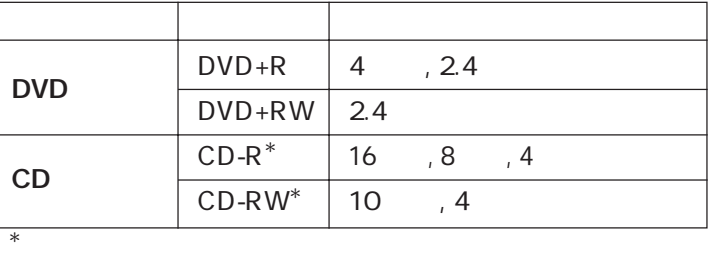

DVD 12

 $\overline{1}$ 

CD 40

6

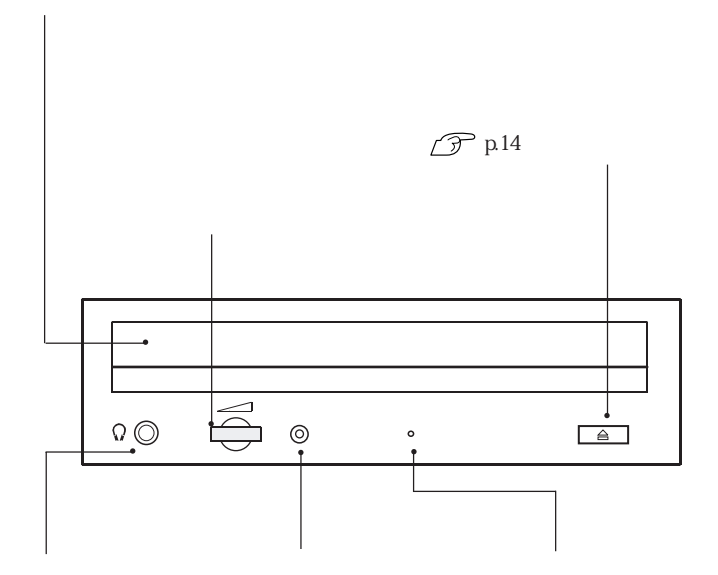

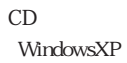

7

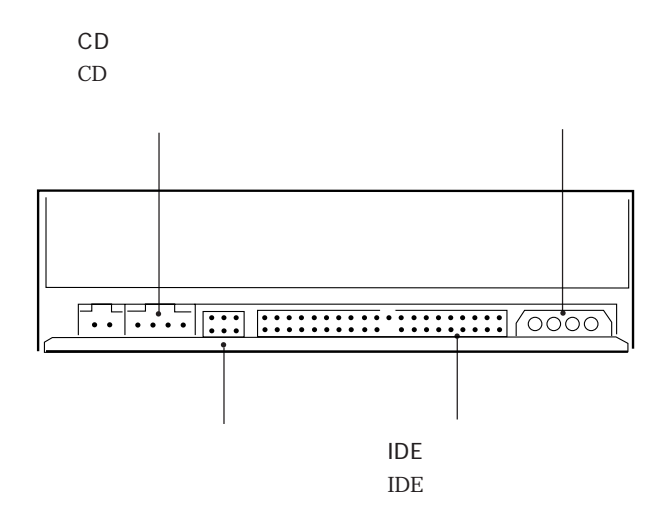

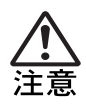

10

CD

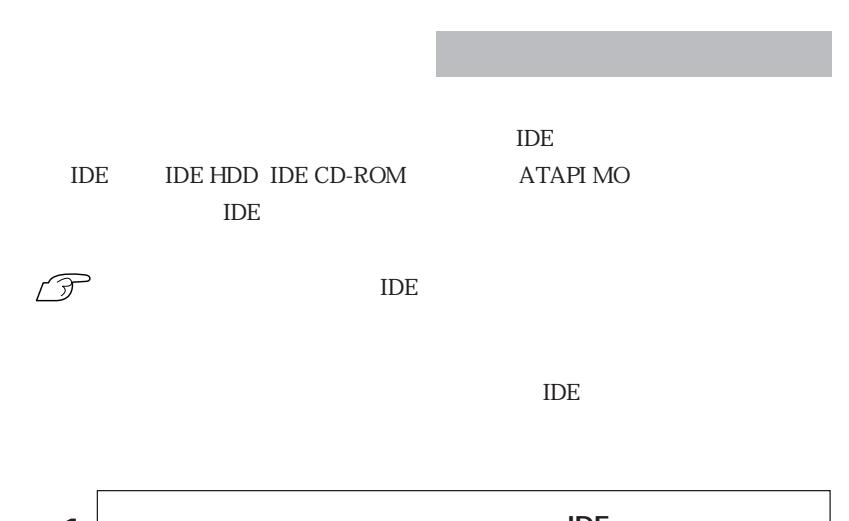

 $5.25$ 

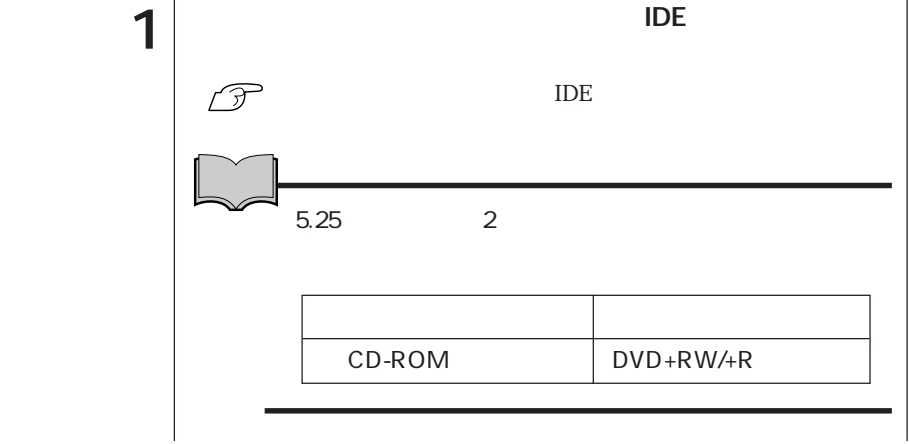

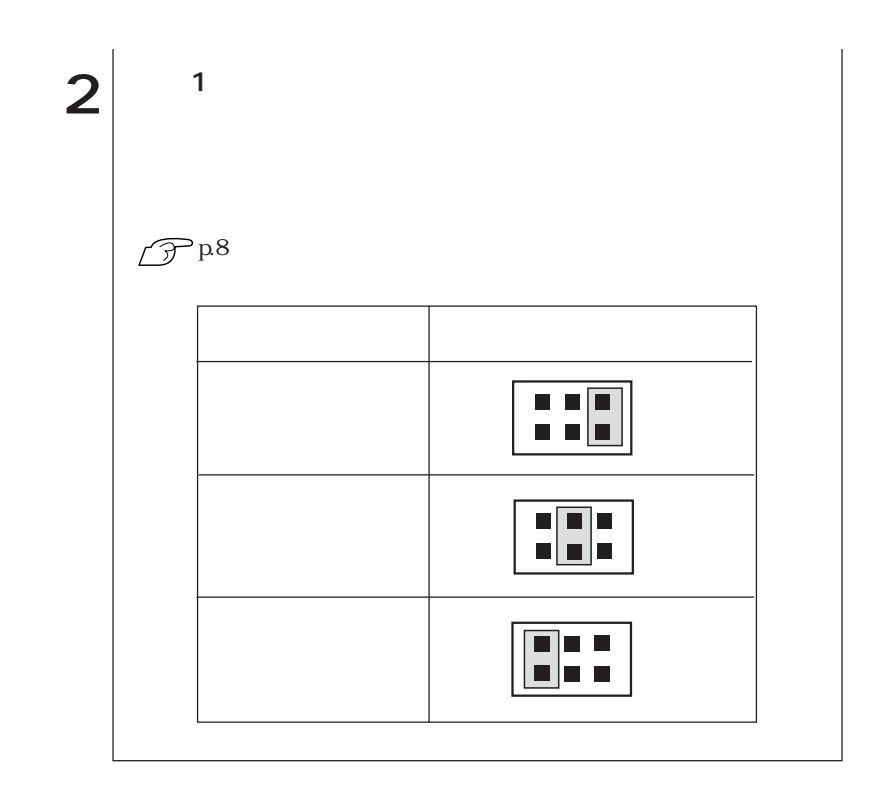

 $5.25$ 

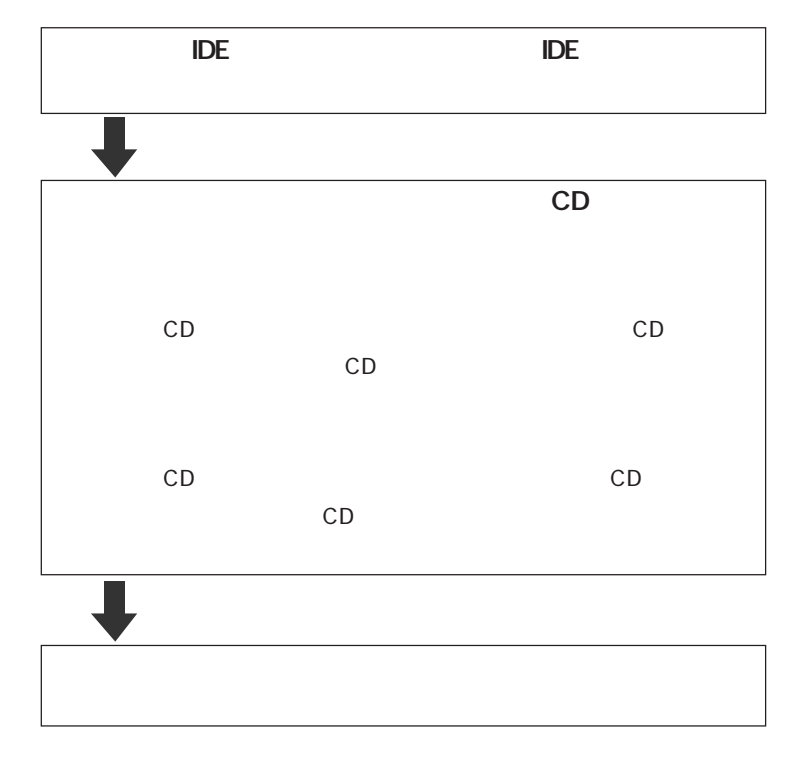

 $\overline{IDE}$ 

 $p8$ 

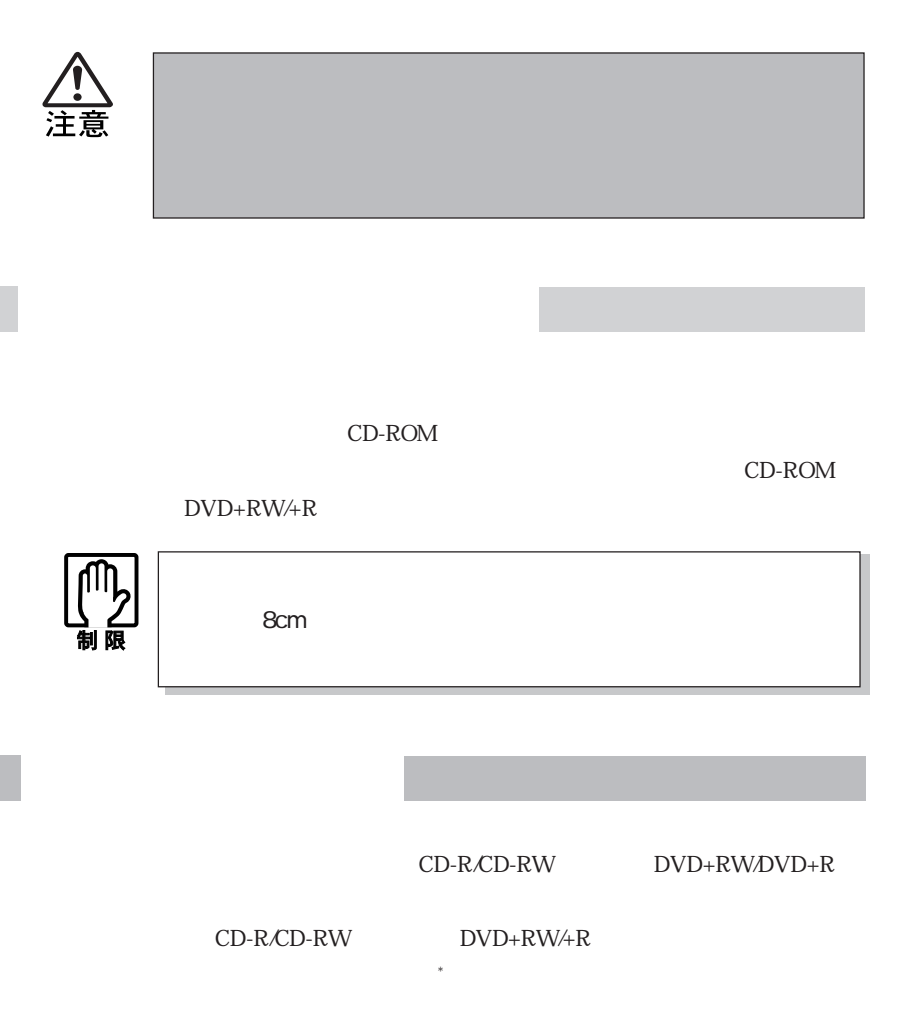

\*

B's Recorder GOLD <br>B's CLiP

 $\mathcal{P}$ p.18

B's Recorder GOLD B's CLiP

 $\sqrt{3}$  p.17

**B's CLiP** 

Windows XP CD-ROM  $CD$ 

「B's CLiP」でフォーマットしたCD-RメディアやCD-RWメディアは、イジェクト

B's CLiP

Windows

 $\mathcal{L}_{\mathcal{A}}$ 

 $\mathbf{1}$  |

Windows 2000

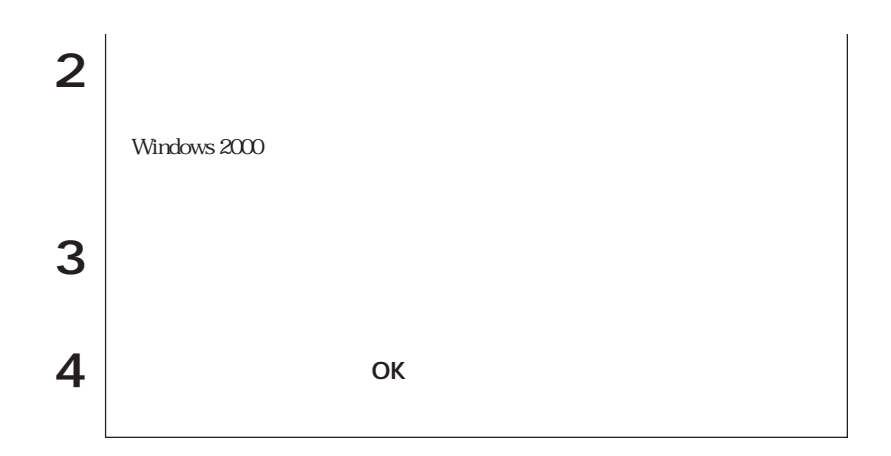

# DVD

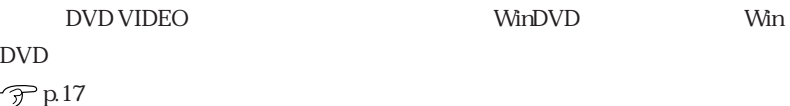

## DVD VIDEO

WinDVD DVD VIDEO

DVD VIDEO DVD VIDEO

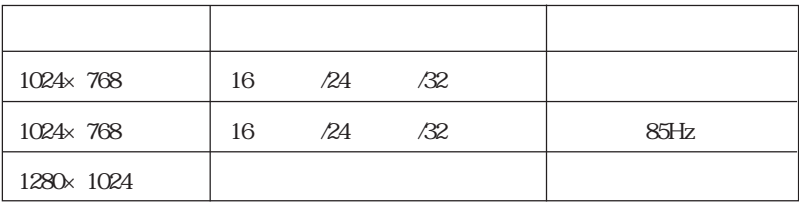

1024×768 60Hz 75Hz

pdf

B's Recorder GOLD B's Recorder GOLD

B.H.A B's Recorder GOLD5

B's CLiP B's CLiP B's CLiP B's CLiP

B.H.A B's CLiP

Win DVD Win DVD Win DVD CD-ROM Win DVD CD-ROM  $\text{Windows } 2000 \qquad \qquad \text{CD-ROM}$ Manual

17

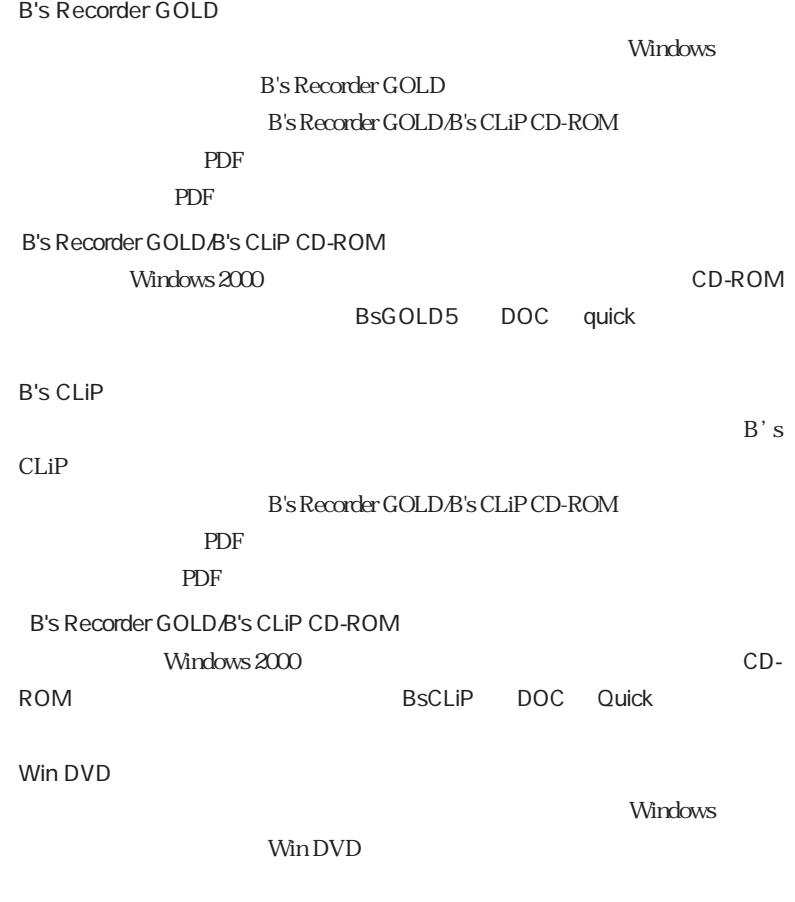

 $\mathscr{D}$ p.17

 $\overline{A}$  IDE

p.11  $\Box$ 

 $IDE$ 

p.11  $\Box$ 

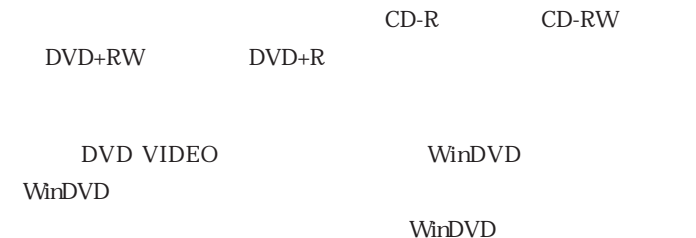

「B's CLiP」でフォーマットしたCD-RメディアやCD-RWメディアは、

B's CLiP

B.H.A B's CLiP

CD DVD VIDEO

Windows XP

 $\widehat{\mathcal{D}}$  p.17

DVD

WinDVD

DVD

 $\mathcal{D}$ p.16 DVD

DVD

DVD+RW DVD+R

CD-R CD-RW

DVD-R DVD-RW

p.13  $CD$ 

ウェア動き補償」のチェックを外してみてください。詳しくは「Win

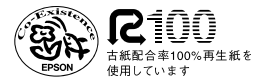

PL/504A/16104012